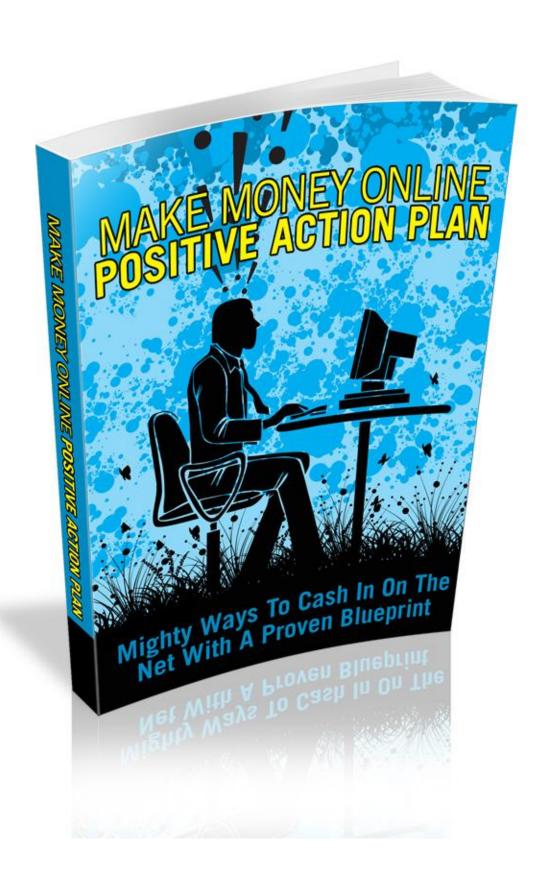

### **Terms and Conditions**

### **LEGAL NOTICE**

The Publisher has strived to be as accurate and complete as possible in the creation of this report, notwithstanding the fact that he does not warrant or represent at any time that the contents within are accurate due to the rapidly changing nature of the Internet.

While all attempts have been made to verify information provided in this publication, the Publisher assumes no responsibility for errors, omissions, or contrary interpretation of the subject matter herein. Any perceived slights of specific persons, peoples, or organizations are unintentional.

In practical advice books, like anything else in life, there are no guarantees of income made. Readers are cautioned to reply on their own judgment about their individual circumstances to act accordingly.

This book is not intended for use as a source of legal, business, accounting or financial advice. All readers are advised to seek services of competent professionals in legal, business, accounting and finance fields.

You are encouraged to print this book for easy reading.

# **Table Of Contents**

| Chapter 2:                  |
|-----------------------------|
| Select A Money Making Niche |
| Chapter 3:                  |
| Choose An Affiliate Program |
| Chapter 4:                  |
| Get Free Training           |
| Chapter 5:                  |
| Make A Site Or Blog         |
| Chapter 6:                  |
| Write-Write                 |
| Chapter 7:                  |
| Marketing Methods           |
| Chapter 8:                  |
| Build Your List             |
|                             |

Foreword

Chapter 1:

Decide Your Niche

## **Foreword**

The Net has indeed supplied individuals with infinite chances to be amused, be informed and first and foremost, to earn fast cash. Due to the streaming lucrative opportunities one may find online, a call for the quickest ways to do so has swamped the minds of a lot of individuals.

This book provides you with the particular steps to bringing in fast bucks via the Net. I'll teach you how you are able to become the boss of your own destiny as you work on your very own time and simply sit in front of your computer as you expect profits to roll in.

Make Money Online Positive Action Plan

Mighty Ways To Cash In On The Net With A Proven Blueprint.

| II           |                   |  |
|--------------|-------------------|--|
|              |                   |  |
|              |                   |  |
| i <b>l</b> l |                   |  |
| I <b>I</b> I |                   |  |
| i <b>l</b> l |                   |  |
| i <b>l</b> l |                   |  |
| I <b>I</b> I |                   |  |
| .            |                   |  |
| .[]          |                   |  |
| ı <b>I</b> I |                   |  |
| .            |                   |  |
| .[]          |                   |  |
| .[]          |                   |  |
| .[]          |                   |  |
|              |                   |  |
|              |                   |  |
|              |                   |  |
| .[]          |                   |  |
| .            |                   |  |
| .            |                   |  |
| .            |                   |  |
| I <b>I</b> I |                   |  |
| II           |                   |  |
| <u> </u>     |                   |  |
| I <b>I</b> I |                   |  |
| ı <b>I</b> I |                   |  |
| i <b>l</b> l | ~1 -              |  |
| 1            | ('hantar 1)       |  |
| ` <b>=</b> ! |                   |  |
|              | Chapter 1.        |  |
|              | Chapter 1:        |  |
|              |                   |  |
|              | Decide Your Niche |  |
|              |                   |  |
|              |                   |  |
|              |                   |  |
|              |                   |  |
|              |                   |  |
|              |                   |  |
|              |                   |  |
|              |                   |  |
|              |                   |  |
|              |                   |  |
|              |                   |  |
|              |                   |  |
|              |                   |  |
|              |                   |  |
|              |                   |  |
|              |                   |  |
|              |                   |  |
|              |                   |  |
|              |                   |  |
|              |                   |  |
|              |                   |  |
|              |                   |  |
|              |                   |  |
|              |                   |  |
|              |                   |  |
|              |                   |  |
|              |                   |  |
|              |                   |  |
|              |                   |  |

In picking out a niche, see to it that you opt for one that you're interested in. As what you might have experienced, it's absolutely unhelpful to work with something that you loathe. It's rather difficult to convince customers to buy your product or service when you yourself don't have the heart to take interest in it.

#### Choose

The opening move to selecting a niche that's correct for you is to consider the issues and subject matter that you're most passionate about! By being passionate about a certain matter, you'll be motivated to learn more about it, teach other people about it, and work in it on a daily basis. Among the basic issues when it bears on failure in online business efforts is that a individual selects a niche that they think other people will be interested in, but they plainly have no interest in it themselves. Prevent this downfall right from the beginning - make certain whatever content you pick is that which you have a great interest in!

While learning how to pick your niche, it's crucial to ensure that you've a great idea of your "target" audience. By discovering who's best suited as your audience, you'll be able to supply content that will meet the requirements that they have, and school them on items of their concern. It's equally crucial to guarantee that you're part of the audience that you're trying to draw in. This will guarantee that you cover every facet of your niche, and relate on a personal level with the other people that are in the same audience.

Next apply the use of content that's uniquely yours. Exclusive material that you write, or have composed by ghost writers who produce professional SEO content, helps to demonstrate you as an authority in your niche. Ensure that your material can't be located anyplace else on the Net! This will immediately drive traffic to your site as you'll be providing visitors something fresh and unique. There are a lot of companies out there nowadays that may offer you unparalleled content.

When you begin to put up material on your site, in article directories, or any additional location on the Net that's directly related to your niche, it's crucial to guarantee that you provide steady updates. This will keep your audience returning time and time again so that they might see the "newest" that you have to provide! This means provide fresh articles, keep your site maintained, and tailor your niche according to up to date trends.

It's utterly imperative to see to it that you narrow the content down as much as conceivable. For instance, if you run a site on computer game cheat codes, you'll want to incorporate "computer game cheat codes" into your material, but your niche should be specialized to the type of computer game cheat codes that you provide. A good niche would be "The Sims Cheat Codes" - this will help interested Net users discover the material that they require fast!

It's simple to learn how to pick your niche. The mystery to being successful is to pick a subject that you're passionate about, ascertain your audience, produce high quality, SEO content, update your material on a steady basis, and utilize keywords and keyword phrases that will reflect what your Net audience will look for.

| Chapter 2:                  |  |
|-----------------------------|--|
| Chapter 2.                  |  |
| Select A Money Making Niche |  |
|                             |  |
|                             |  |
|                             |  |
|                             |  |
|                             |  |
|                             |  |
|                             |  |
|                             |  |

You are able to merely do this by checking a few article sites and a few other things. Study articles and how they're written so that you are able to have a great idea on how to market your niche.

### **Hot Topics**

As an author, you've probably went through a lot of times when you just don't know what to write on. Maybe you've exhausted your common subjects and are looking for something different that will bring in the readers. This will give you hints for a few hot article topics. By applying these easy ideas, you'll be able to step-up your views, fascinate your audience, and ensure that your material brings in a constant stream of income.

Write on an approaching holiday. General audiences are commonly interested in info concerning to the holidays. If the content is well written and furnishes info that is other than basic knowledge, you should see a good amount of views. These will fizzle out after the holiday has blown over, but will recover momentum, once the holiday approaches, once again.

Research up to date events. If the matter is red-hot in the news, it will be red-hot to likely readers. Attempt to determine your own voice and present your data in a way that's unique to your audience.

Write a report about pets. There are a lot of pet devotees around the world that like reading about their furry champions. Pet care is a great place to begin.

Journal about our surroundings. Green is the up to date theme in news these days, and the chances are that it's here to stay. You are able to write about how persons may "green up" their lives, what fresh alternate fuels are being formulated, or how our environment is bearing upon wildlife. Any subject you decide to write on is likely to take in a powerful amount of readers.

Tell individuals how to save income. This is among the most red-hot topics around, and it consistently pulls in viewers. The great thing about this subject is that there are perpetual ways to save revenue, so you should not have a problem making your material unique.

Write on your passion. If you are profoundly interested in an issue, there is a great chance that other people are, as well.

Do not forget to make your article original. Do not overexploit info that is vastly available over the Net. Pick out an easy yet unique title that will rank high on search engines, and draw in fresh readers.

| Chapter 3:                  |
|-----------------------------|
| Choose An Affiliate Program |
|                             |
|                             |
|                             |
|                             |
|                             |
|                             |

After you've decided what niche to promote, you are able to then visit free affiliate sites which provide good-quality affiliate products. You must check that these have a great sales page with an elevated conversion rate. You are able to confirm this by getting hold of the creators of your chosen product. Make certain that your product fits with your niche. As well ask your self, if you were the consumer, would you purchase the product?

### **A Product**

If you have been on the Net any length of time, then you know that affiliate marketing is an exceedingly lucrative way to bring forth income online. It's moderately simple, it may be done with little or no ad expenses, and an assortment of niches may be researched. Picking out the correct affiliate products to market is critical to your success. Abiding by these easy steps will assist you in making the most beneficial choices.

Put together a list of affiliate products for each one of the niches that are of interest to you.

Assess the commission structure of the affiliate plans on your list. Commissions commonly range from five percent to forty percent for palpable merchandise and up to seventy-five percent for digital merchandise.

Have a look at the vendor's payment processes. The more reputable companies will pay you either via check or PayPal. A lot more will even pay you through an affiliate network, who will, in turn, compensate you by check or direct deposit to your chosen financial institution on behalf of the vendor.

Have a look at the vendor's sales page. This is the page that will be looked at by visitors you refer to the parent company. A great sales page will be simple to read and simple to navigate when the buyer is prepared to make a purchase.

Have a look at what the rivalry is marketing. Look up relevant keywords in your preferred search engine and check over the sponsored ads. In a lot of cases, these are advertisements are produced by other affiliates. If no one is promoting your chosen affiliate products or something like it, then there might be no demand for them in the current market.

| \        |            |
|----------|------------|
|          |            |
|          |            |
|          |            |
|          |            |
|          |            |
|          |            |
|          |            |
|          |            |
|          |            |
|          |            |
|          |            |
|          |            |
|          |            |
|          |            |
|          |            |
|          |            |
|          |            |
|          |            |
|          |            |
|          |            |
|          |            |
|          |            |
|          |            |
| -        |            |
|          |            |
|          |            |
|          |            |
| Char     | ter 4:     |
|          |            |
| <b>∥</b> | -          |
|          |            |
|          | e Training |
|          |            |
|          |            |
|          |            |
|          |            |
|          |            |
|          |            |
|          |            |
|          |            |
|          |            |
|          |            |
|          |            |
|          |            |
|          |            |
|          |            |
|          |            |
|          |            |
|          |            |
|          |            |
|          |            |
|          |            |
|          |            |
|          |            |
|          |            |
|          |            |

To further provide you an idea about marketing, you are able to join several affiliate marketing and Internet marketing forums for free training.

### **Training**

There are a lot of ways to market utilizing the Net. There's email marketing, PPC, banner advertising, utilizing videos, article promotion, doing SEO, blogging, and using social bookmarks, social networking and Web 2.0 properties. There's so much info out there, it may sometimes get overpowering. One way to figure matters out is to ask individuals who have become successful.

Discover a discussion board that specializes in Internet marketing. These are sites where Internet marketers go to talk about the cuttingedge strategies, to determine what's working and what isn't, and to find reviews for the cutting-edge courses and software. Some that you might want to travel to are the Warrior Forum, Digital Point and IM4Newbies .

The Warrior Forum is the oldest of the message boards and has been around since '96. Many superstars in the industry got their beginning here. It has the threads separated neatly into many different categories, like PPC, ad sense, article promotion, media buys, and so forth, so it's very simple to discover what you're seeking. The threads are well moderated and individuals here are commonly respectful and helpful to each other. This is an oddity in a lot of forums, where individuals tend to often be rather crude. So it's a huge plus that you are able to ask a question at the Warrior Forum without the dread of being called names. While the forum itself is free, there are frequently members offering cheap paid training courses of study called WSOs (Warrior Special Offers), and there's a lifetime upgrade for \$37 as of 2010. This provides you access to a few members-only secret threads.

Digital Point is likewise a good discussion board where individuals tend to be really helpful. It's organized in a great deal the same way as the Warrior Forum, while it hasn't been around as long, receiving its start in 2002. It's even so well regarded in the Internet marketing profession. It likewise has an area where you are able to outsource work that you don't wish to do yourself, like programming jobs, article authoring or site design.

IM4Newbies, although much littler than either the Warrior Forum or Digital Point, is a dynamic community with about 70,000 members. It's a great place to get rolling for those completely fresh to Internet marketing as everything is set up for the fledglings, and they pay special attention to what they call their 101 classes, like Niche Marketing 101, Affiliate Marketing 101 and Net Business Management 101. It's likely less daunting to begin here too. As there are fewer threads, there's less of a data overload than what you may get at the other 2 forums.

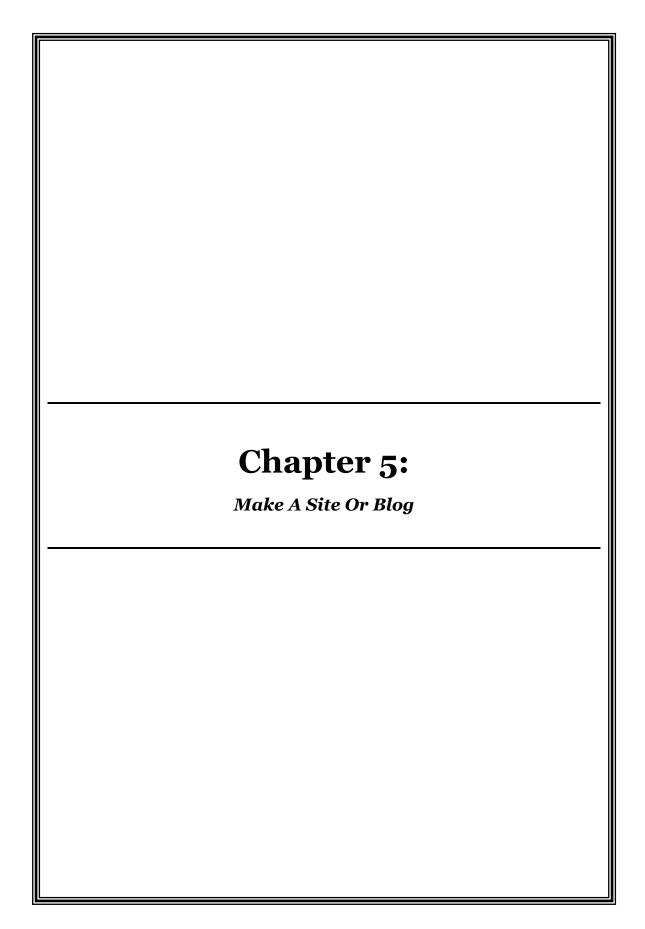

You must produce your own site or blog, where you are able to put all your marketing techniques. If you want to maintain a site, be prepared to use a few bucks. Instead a quality hosting and a WordPress blog may guide you with the simple development of your page. The latter is truly helpful since you are able to join their site free of charge and you are able to be guided with whatever you desired to do with your page.

### Do It Free

It is crucial to have an internet site if you have a business. Most internet sites commonly have multiple web pages that display info about the owner, product, service or contact. If you are merely setting out to have an internet presence with your business, it is a great idea to make a business web page. You are able to even begin a business web page free of charge.

Look for a free web site hosting service online that lets you publish content. Some free of charge services that allow you to begin a web page fast are Blogger.com, Wordpress.com, MovableType.com and Weeby.com. Have a look through each of their choices and select the services that you like best. The advantage to these services is they are free of charge to use.

Sign on for the service they're supplying. You need to make a username, a password and supply your e-mail address. After you sign on, you will have to pick out a title for your web site. Normally you are able to only register your site name under a sub domain name as you are hosting under their service. For instance, if you would like to produce a free of charge web page on Wordpress.com and wish to title your pizza pie business greatpizzashop.com, your domain name will be greatpizzashop.wordpress.com.

Pick out a template for your particular business type. You are able to pick from a lot of free templates. For instance, in Weebly you are able to select a design and choose from over thirty different templates. You are able to pick out the category themes ranging from instruction to marriages. You will prefer to pick "Business" for templates that have business conceptions.

Produce material about your business and place a link to a product or service you are selling up on your freshly made web page.

Push the publish button. Once you have a business template picked out, informational material and a product or service to sell, push the publish button. Individuals online will now be able to have a look at your business web page, which you made free of charge.

| I <b>I</b> I |             |  |
|--------------|-------------|--|
| I <b>I</b> I |             |  |
| I <b>I</b> I |             |  |
|              |             |  |
| I <b>I</b> I |             |  |
|              |             |  |
| I <b>I</b> I |             |  |
|              |             |  |
|              |             |  |
|              |             |  |
|              |             |  |
|              |             |  |
|              | ~T          |  |
|              | Chapter 6:  |  |
| 111          | Chapter 0.  |  |
|              |             |  |
|              | •           |  |
|              |             |  |
|              | Write-Write |  |
|              |             |  |
|              |             |  |
|              |             |  |
|              |             |  |
|              |             |  |
|              |             |  |
|              |             |  |
|              |             |  |
|              |             |  |
|              |             |  |
|              |             |  |
|              |             |  |
|              |             |  |
|              |             |  |
|              |             |  |
|              |             |  |
|              |             |  |
|              |             |  |
|              |             |  |
|              |             |  |
|              |             |  |
|              |             |  |
|              |             |  |
|              |             |  |
|              |             |  |
|              |             |  |
|              |             |  |
|              |             |  |
|              |             |  |
|              |             |  |

When you get all set up, you must learn to enjoy writing since blogging is the chief way to communicate all the good things about your product with the buyers. Moreover, you are able to add an affiliate link in the resource box for your blog. When it's clicked, your reader will then be automatically redirected to the sales page. If you've your own product, then all you require is a simple webpage with an enlightening article about your product.

### **Author**

Authoring a great article that has relevant keywords to your niche included in it might be very confusing to a lot of online authors. On the other hand, if you wish to bring targeted traffic to your material or web pages, you need to include keywords in your material. This will give you a few great ideas on how to author an article that includes keywords to supercharge your article views or site visits.

I keep reading associated articles that state to utilize the keyword tool supplied by Google; this is a great tip for web masters and authors. However, how many great keywords do you add to your material per length of article? Perhaps if we center on satisfying our readers with helpful info, the search engine top-ranking will come on its own. Shoving relevant words in articles is never advocated and it is looked at as "Black Hat" SEO or a spamming article. Attempt the steps here to write a good and helpful article that will be placed well from the words you pick to include in your articles or web pages.

Perform research on Google trends. Discovering what data is searched for is a great idea when attempting to pick out a great article topic to write about. Monkey around with the Google tools and discover related keywords to include in your article(s).

Prevent gorging your whole article with words that you're trying to get placed high for. This will just hurt your rankings. Author your article freely and aim the conversation or article info in a way to talk to your readers not the search engines.

Include your primary keyword in your beginning and end paragraph. You are able to too include one in your main paragraphs as long as you're not wedging extra words into your content and articles. If you author a three hundred word article, attempt utilizing your key word around 3-4 times including one in your title.

Author long and valuable info on your articles. Not only does Google like people friendly material, it likes to find well needed and valuable info to display in search engine results. The more valuable information, the more beneficial the ranking will be. Discover what individuals want to know about in your niche and explore the answers.

| <b>~1</b>         |   |
|-------------------|---|
| Chapter 7:        |   |
| Chapter /.        |   |
|                   |   |
|                   |   |
|                   |   |
| Marketing Methods |   |
|                   |   |
|                   |   |
|                   |   |
|                   |   |
|                   |   |
|                   |   |
|                   |   |
|                   |   |
|                   |   |
|                   | _ |
|                   |   |
|                   |   |
|                   |   |
|                   |   |
|                   |   |
|                   |   |
|                   |   |
|                   |   |
|                   |   |
|                   |   |
|                   |   |
|                   |   |
|                   |   |

In increasing your sites traffic, you are able to quickly work at 3 kinds of easy methods: social marketing, forum marketing and article marketing.

### **Market**

On social promoting, beginning building up your social network on Facebook and Twitter. Those are the two most well-situated to setup and most popular social web sites you will find currently. Begin establishing relationships with other people by becoming involved in a genuine and real discussion.

In the discussion board marketing, you are able to begin by traveling to popular forums that accept topics touching on the problems or solutions that lead to your merchandise as the resolution. Go to Google and look for "discussion board". Utilize different keyword phrase related to your niche. The method to link back to your web site is to utilize your signature to state a mighty advantage you are able to provide at your web site and post your website url.

In the meantime, you are able to post your articles to the leading article directories for the article promotion. The way I accomplish it is to re-purpose my own blog post. After my blog post is updated for a couple of days, I commonly submit that article to two primary article directories: ezinearticles.com and goarticles.com. Simply make certain you include a mighty beneficial statement in your resource box to link back to your web site. You need to incite the reader to come to your web site with that advantage you have listed.

| Chapter 8:      |  |
|-----------------|--|
| Build Your List |  |
|                 |  |
|                 |  |
|                 |  |
|                 |  |
|                 |  |
|                 |  |
|                 |  |

To produce a life long revenue in internet marketing business, you have to build up your own list. You might have heard it a lot of times that the revenue is in the list...and your relationship with that list as well.

### The List

It does not take you long to learn to use a tool like Aweber to frameup a potent system to build your list. The most beneficial tool is an auto responder like Aweber.com to seize the e-mail addresses of people who come to your site. The wonderful thing about utilizing an auto responder system is you are able to author a series of e-mail sequences in advance prior to you getting your first subscriber that joins your list.

It is referred to as "set it and forget it." When the e-mail sequence is set up, you do not have to fret about it. A few internet marketers have set up the e-mail sequence to communicate with the subscriber base for a year or even longer.

The primary goal is to utilize the e-mail sequence to establish trust with your subscriber base by giving helpful tips and tools that relate to your niche. Do not right away use a hard sell with anything in your beginning e-mail. You might utilize a strategy called "breath out, breath in".

That is to hand out useful info in your beginning e-mail, and then in the following e-mail you do a sales pitch to get the order in. And keep that cycle to get your subscriber base to read your e-mail and see your sales pitch or fresh info more naturally.

### **Wrapping Up**

Just like many of you, I at one time subjected myself in unrelentingly discovering ways to make money from home. I've constantly researched the net for tips and essentially steps on how I may begin my career online without necessarily leaving my job or overlooking the crucial events of my life.

I attempted to discover answers from net training programs just so I could simplify the seemingly complex techniques of the net world. Since I've forever believed in the construct of "teach a man to fish and you feed him for a lifetime", I desired to share what I learned with you.

I wish you to experience the success of net money-making and distinguish how you are able to produce income and have a Net lifestyle at the same time. Let's begin now...